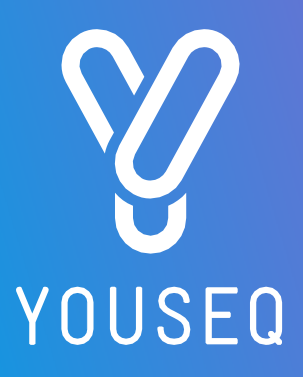

# H3N2 MULTIPLEX qPCR TEST KIT USER GUIDE

## CAT NO.: YSL-qPX-EC-H3N2-100

100 reactions With Endogenous Control and Lyophilised MasterMix

VERSION 1.0

For Research Use Only

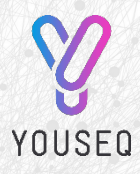

YouSeq Ltd

8 Moorside Place Moorside Road Winchester SO23 7FX United Kingdom +44 333 577 6697 hello@youseq.com

youseq.com

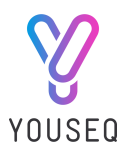

### INTENDED USE

The YouSeq® product is a qPCR test kit for detection and quantification of Influenza H3N2 RNA in good quality nucleic acid samples from a variety of sources. It is designed to be used by trained users in a suitable molecular biology laboratory environment.

### KIT CONTENTS

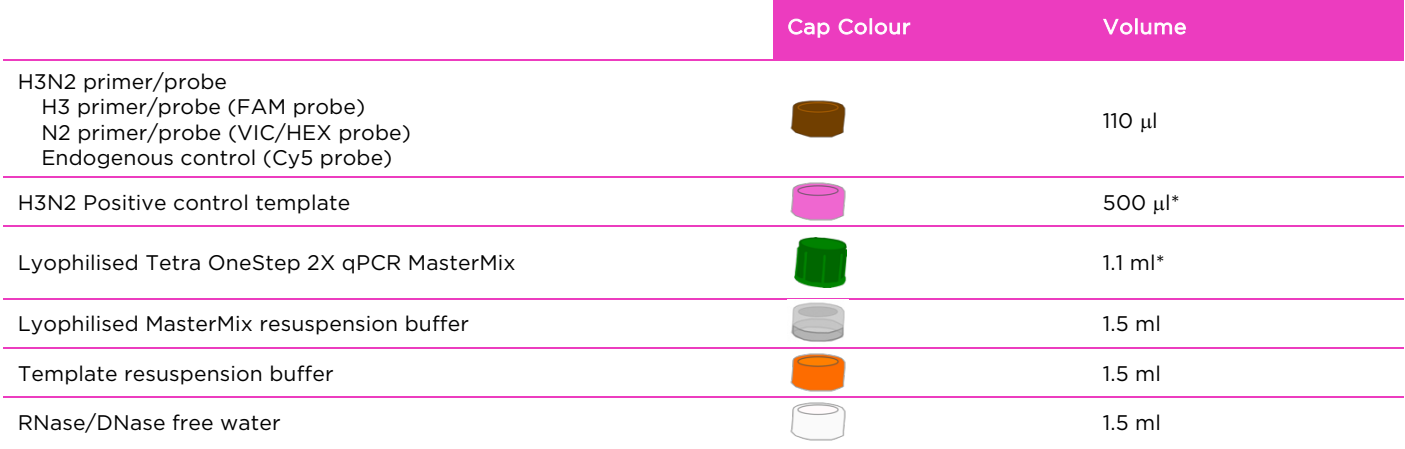

\* Supplied lyophilised and requires resuspension, see resuspension step below for instructions

### RESUSPENSION STEP

Resuspend the designated kit contents with the correct reagents as per the table below. Spin or gently tap the vial to ensure all the contents are at the bottom before opening.

After adding the resuspension reagent, pulse vortex the vial to ensure it is mixed well.

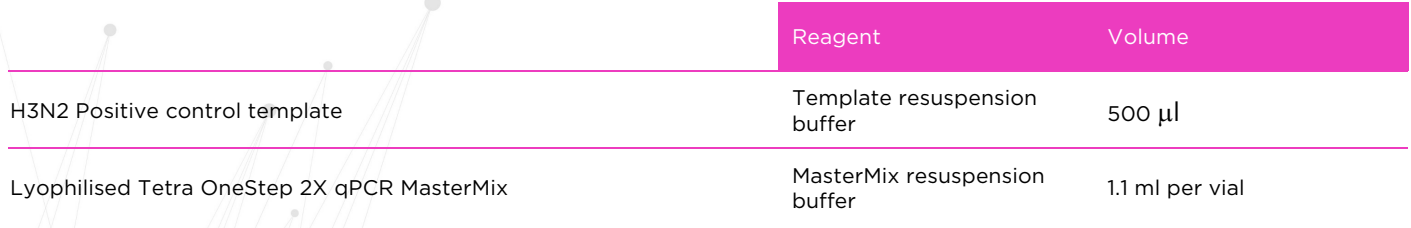

# MATERIALS REQUIRED BUT NOT PROVIDED

RNA Extraction Kit – This qPCR test kit will work well with high quality RNA derived from any extraction kit with minimal PCR inhibitors present.

Pipettes, micro-centrifuge tubes and general laboratory equipment.

This qPCR kit will work on any instrument that detects VIC/HEX, Cy5 and FAM.

Ŋ,

### KIT SPECIFICITY

The YouSeq qPCR test kit for detection and quantification of H3N2 is designed to have the broadest detection profile possible and detect all clinically relevant strains. The primers and probes have very high (>95%) homology with all reference data within the NCBI database.

If you require more specific data about the detection profile of the kit, please do not hesitate to contact our bioinformatics team: support@youseq.com

 $\overline{2}$ 

YouSeq H3N2 Multiplex qPCR Test Kit with Lyophilized MasterMix Version 1.0

3

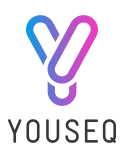

### qPCR BENCH SIDE PROTOCOL

Clean and decontaminate all work surfaces, pipettes, and other equipment prior to use to remove potentially contaminating nucleic acids.

### REACTION SET UP

Combine the following reagents to create a final test reaction:

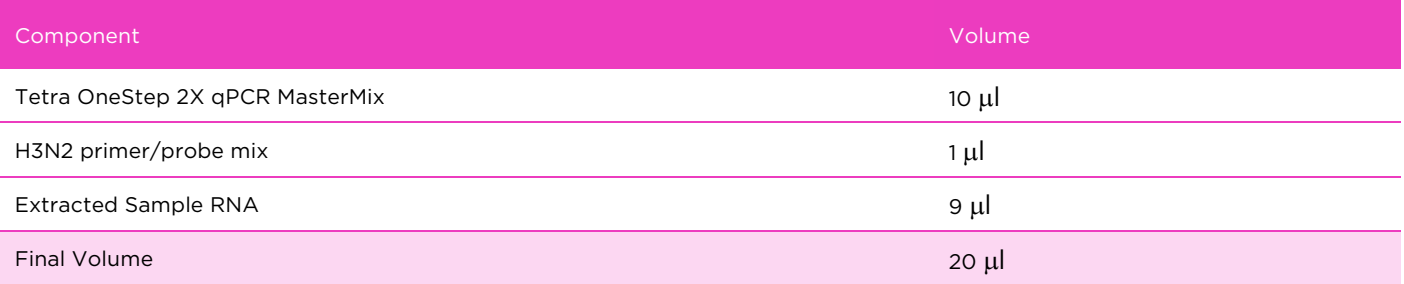

### NEGATIVE CONTROL

For a negative control reaction, repeat the reaction set up above replacing the sample RNA with DNase/RNase free water.

Please note: Make sure to seal the sample and negative control wells before proceeding to the positive control step.

### POSITIVE CONTROL

For a positive control reaction, repeat the reaction set up above but replace the extracted sample RNA with 9  $\mu$ L of the resuspended positive control template supplied with the kit.

## qPCR AMPLIFICATION PROTOCOL

Run the following PCR protocol:

Please note: If using a qPCR machine that uses ROX as a passive reference, then the passive reference must be turned off or set to "none" indicating no passive reference.

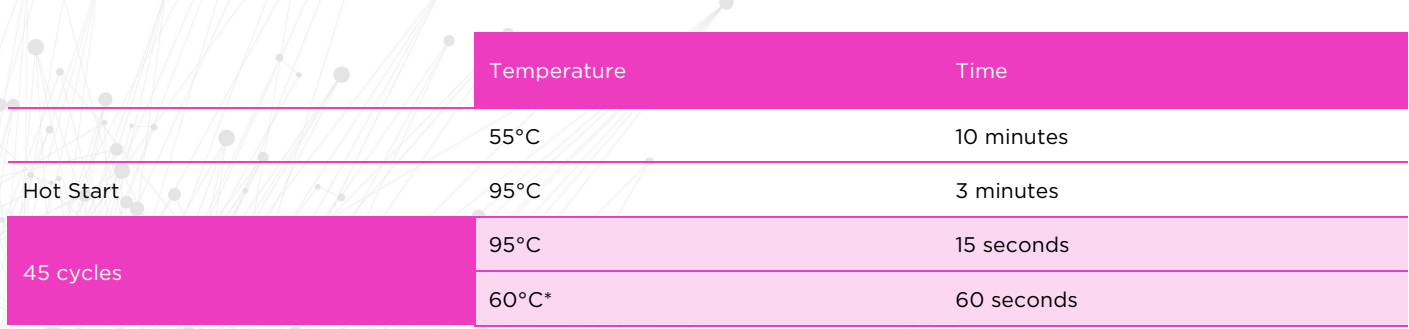

\*Make sure to collect fluorogenic data through all the required target channels.

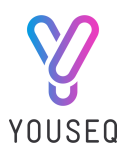

### INTERPRETATION OF RESULTS

When analysing Sample Cq values, YouSeq recommends checking the threshold within the run file before interpreting the data. We would suggest setting the threshold to 10% of the relevant positive control End Point Fluorescence (EPF).

#### **Positive Control**

Firstly, check the positive control performance. It should amplify in a Cq range of approximately 18.5+/-2 for all targets. If the Cq range is not achieved, this would be a failed test and should be repeated.

Please note: The positive control in the kit is a representative sequence associated to the designs target region and does not contain the organism's entire genome.

The positive control within the kit does not include the endogenous control sequence. Therefore, the positive control should not be expected to amplify in the endogenous control channel.

#### **Negative Control**

In ideal circumstances, the negative control well should deliver a flat line – negative result. However, it is not uncommon for background laboratory contamination to cause a very late signal. If this signal is ≥5 Cq values later than your sample signal, then it can be considered negative, and the result is viable.

If the negative is <5 Cq later than the sample result, then the result is inconclusive, and the test should be repeated after potential sources of contamination have been removed.

#### **Positive Samples**

Samples that are positive for one of the targets will deliver a defined "sigmoidal" amplification plot.

#### **Endogenous Control**

If your sample delivers a strong positive result for the target, then the endogenous control is not required for data interpretation and can be ignored.

If your samples deliver a negative result, then the endogenous control is useful to interpret the result. The Cq value from the endogenous control will vary according to the amount of RNA in your sample. A late signal (Cq>22) indicates that only a small amount of host derived RNA was present in your sample. You may wish to repeat sample collection and then repeat the test in order to confirm the negative result.

#### **Results interpretation:**

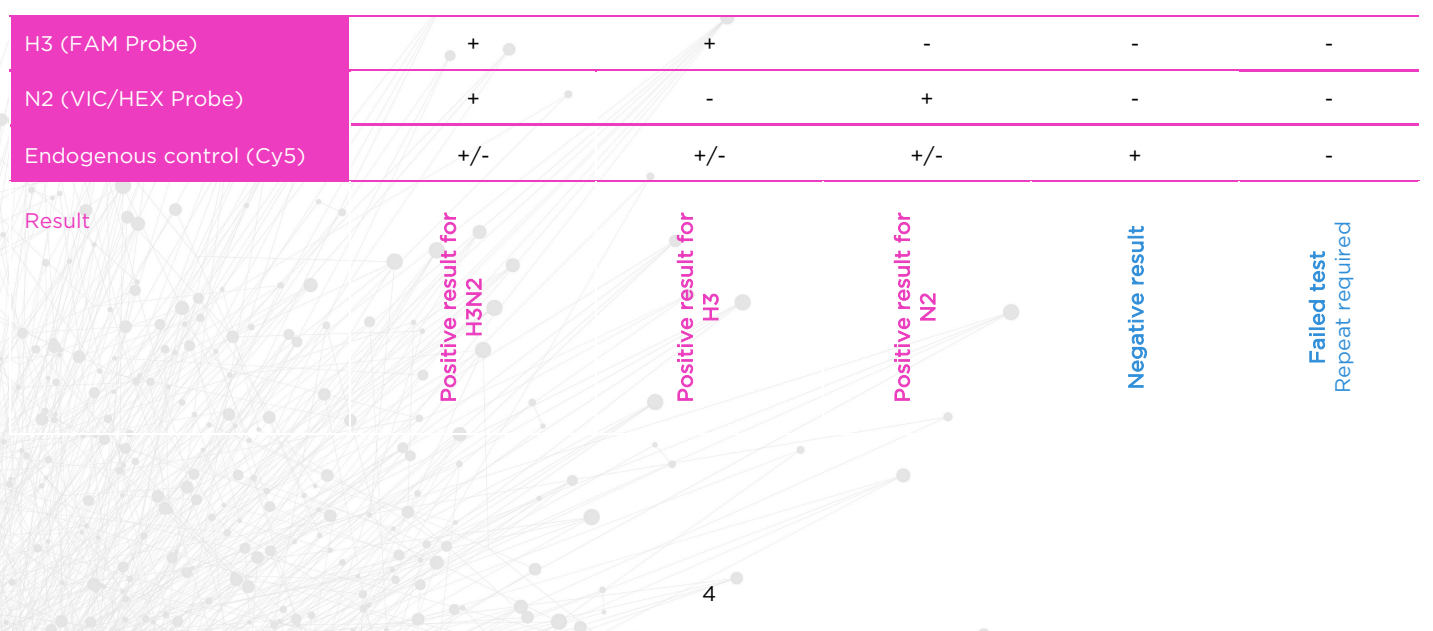

YouSeq H3N2 Multiplex qPCR Test Kit with Lyophilized MasterMix Version 1.0

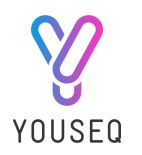

# MULTIPLEX TROUBLESHOOTING

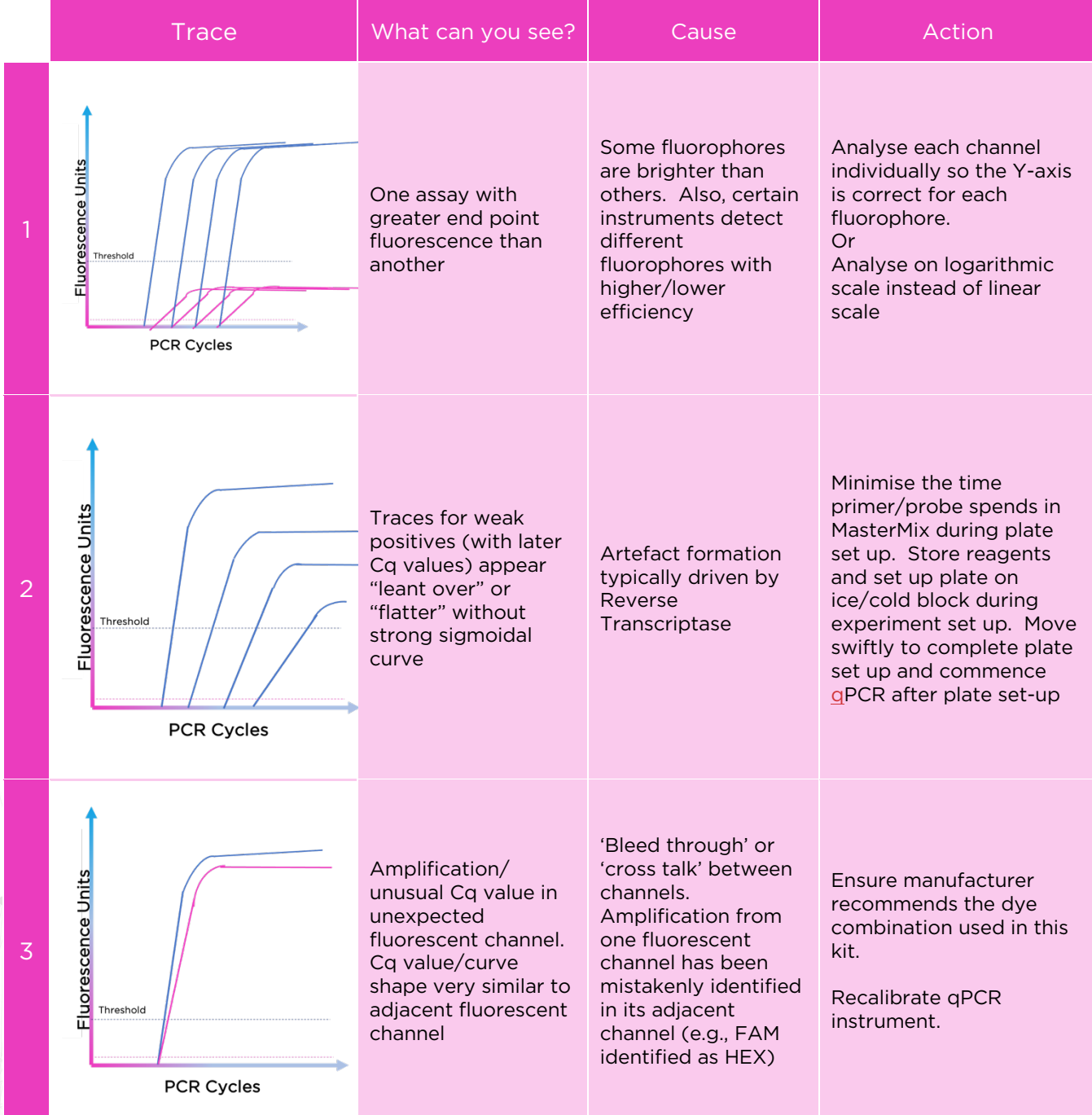

YouSeq H3N2 Multiplex qPCR Test Kit with Lyophilized MasterMix Version 1.0

5

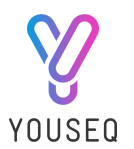

## PRODUCT SPECIFICATIONS

#### Storing your kit

Store at -20C from arrival. The qPCR kits shelf life is outlines as an expiry date on the pouch label. Once you have prepared the positive control it can be stored frozen.

#### Use good quality RNA

Poor quality input nucleic acid is the biggest cause of test failure. The kit will work well with any source of good quality RNA. Good quality is defined as RNA with high integrity (not degraded) and with low levels of inhibitors present.

#### Regulatory status

This product has been developed for Research Use Only and is not intended for diagnostic use. It should not be used for diagnosis of disease unless specifically approved by the regulatory authorities in the country of use.

#### Quality Control

In accordance with the YouSeq Ltd ISO EN 13485-certified Quality Management System, each lot of <<Product Name>> is tested against predetermined specifications to ensure consistent product quality. Design of the kit met our robust bioinformatic analysis requirements resulting in a clinically relevant detection profile based on available sequence information. The kit is periodically checked against newly available sequence information to remain clinical relevant.

#### Technical Assistance

For customer support, please contact:

e-mail: support@youseq.com phone: +44 (0)333 577 6697

#### Trademarks and Disclaimers

YouSeq®, ROX<sup>™</sup> (Thermo Fisher Scientific).

Registered names, trademarks, etc. used in this document, even if not specifically marked as such, are not to be considered unprotected by law.

Not available in all countries. © 2023 YouSeq Ltd; all rights reserved.

6